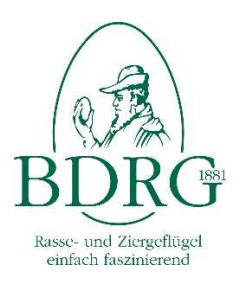

## Bund Deutscher Rassegeflügelzüchter e.V. Zuchttierbestandserfassung / Mitgliederverwaltung

Sehr geehrter Zuchtfreund,

für die Erstellung einer Mitgliederliste bitte die Vorlage über die Schaltfläche "Import Template herrunterladen" herrunterladen und ausfüllen. Wenn die Liste mehr als einen Verein enthalten soll bitte in der Organisationstruktur den gewünschten Landesverband, Bezirksverband oder Kreisverband wählen und die dazugehörige Vereinsliste über die Schaltfläche "Vereinsliste herrunterladen" herrunterladen. Die Vorlagen für den Import unterscheidet sich ebenfalls von der Vorlage auf Vereinsebene. (Erstes Feld beachten)

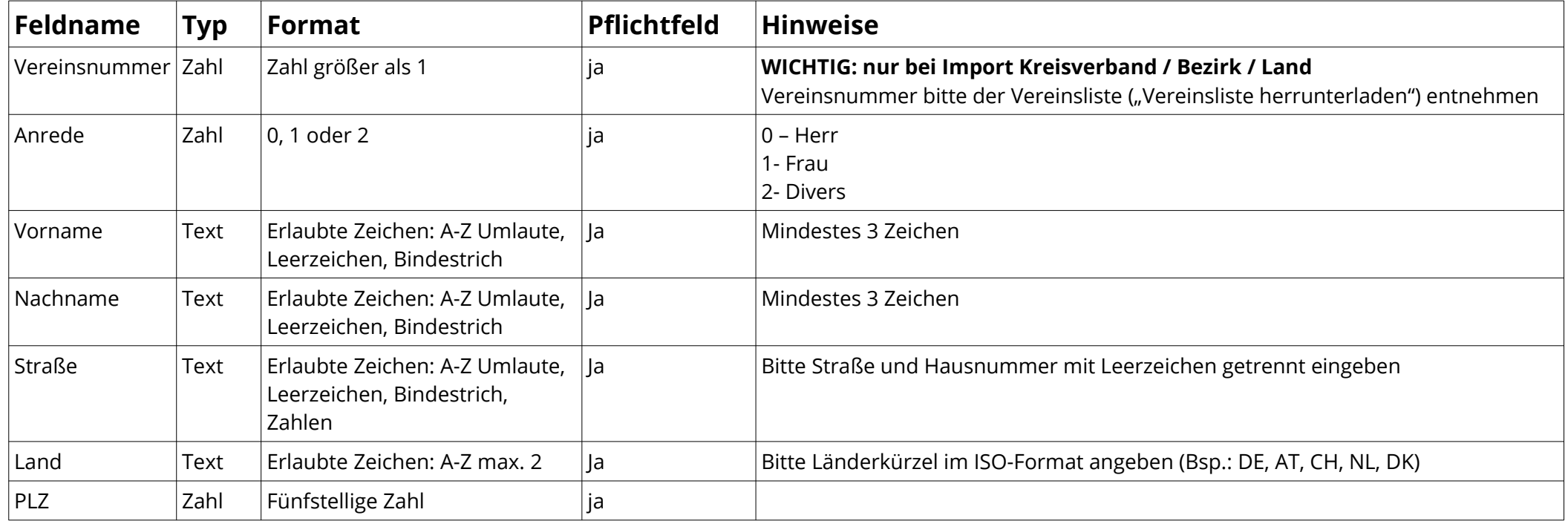

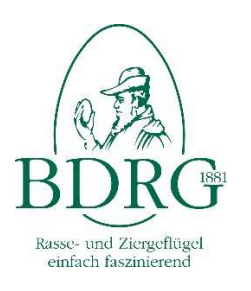

## Bund Deutscher Rassegeflügelzüchter e.V. Zuchttierbestandserfassung / Mitgliederverwaltung

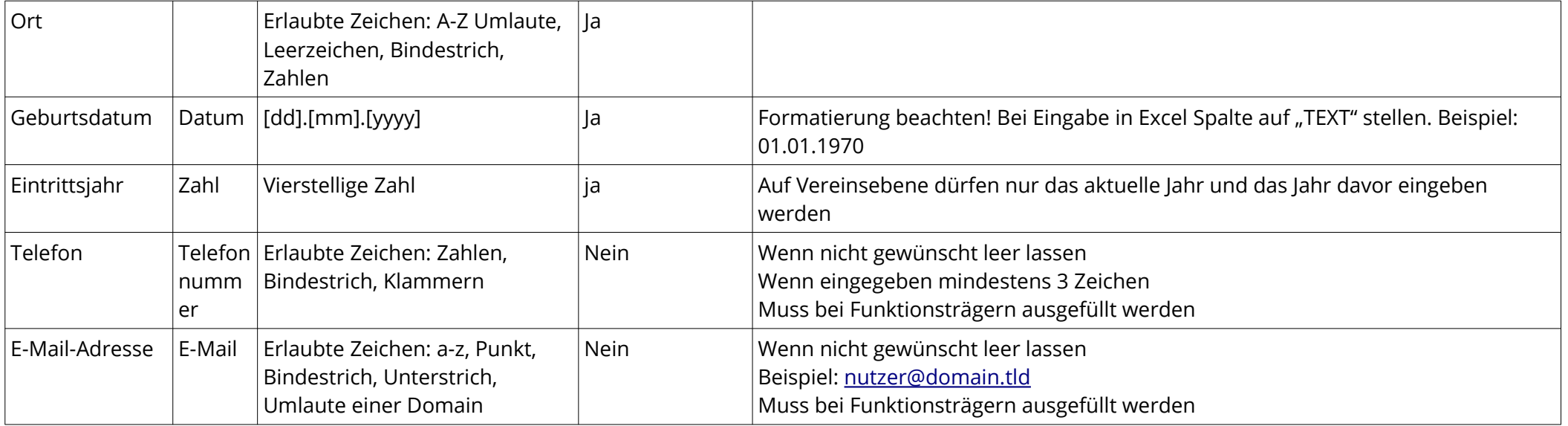